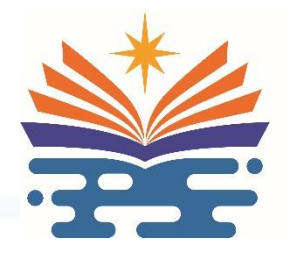

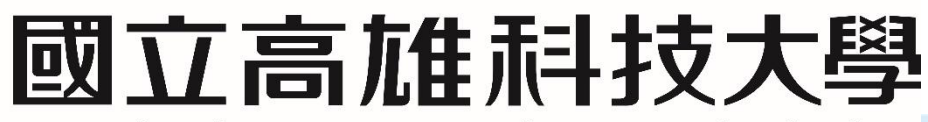

National Kaohsiung University of Science and Technology

# **工學院 環境與安全衛生工程系**

# **毒性及關注化學物質請購動支核銷及申報**

### **管理標準作業程序**

**親產優質 創新創業 海洋科技 1** 1

### **毒性及關注化學物質請購動支核銷及申報 管理標準作業程序**

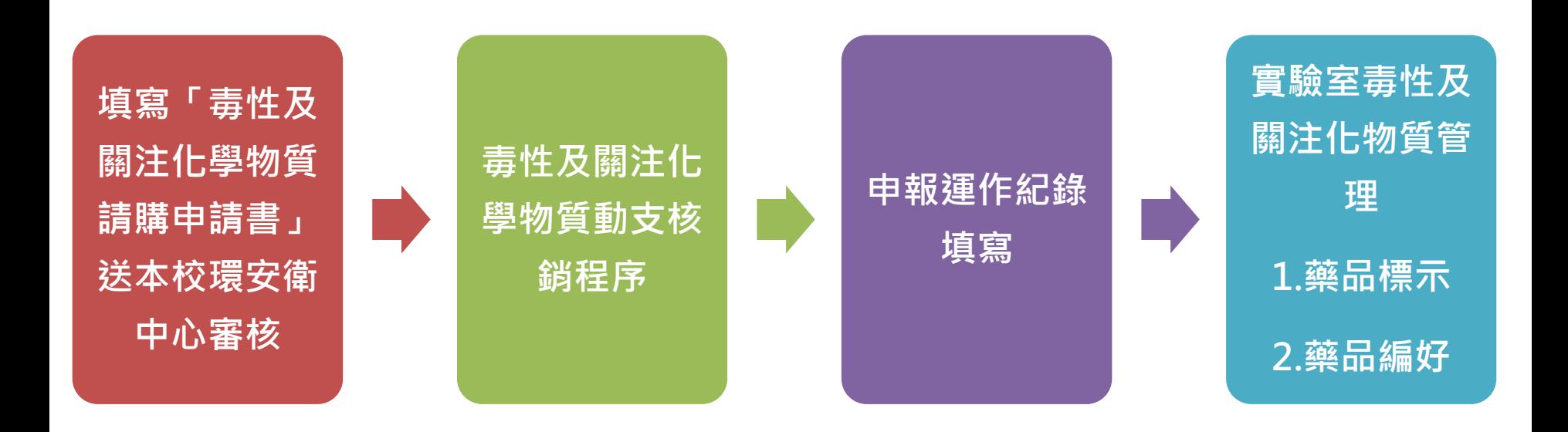

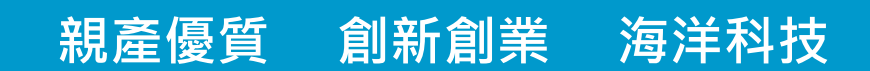

### **壹: 毒性及關注化學物質請購動支核銷程序** ➢ **填寫「毒性及關注化學物質請購申請書」送本校環安衛中 心審核** 國立高雄科技大學 毒性及關注化學物質講購申請書:

- **1. 至本校環境安全衛生中心網站**→**表單下載** →**環境保護組 下載 【毒性及關注化學物 質請購申請書】(附件一)。 https://shecenter.nkust.edu.tw/p/412 -1023-1395.php**
- **2. 附件一資料填寫完畢後,請確認實驗室是 否有放置毒性及關注化學物質之安全資料 表(SDS) ,實驗室應依運作情形檢討安全 資料表內容之正確性,適時更新,並至少 每三年檢討一次。其更新內容、更新日期、 版次等紀錄,應保存三年備查。**
- **購買毒性及關注化學物質前請務必申 請「毒性及關注化學物質請購申請書」 完成程序,才可動支購買。**

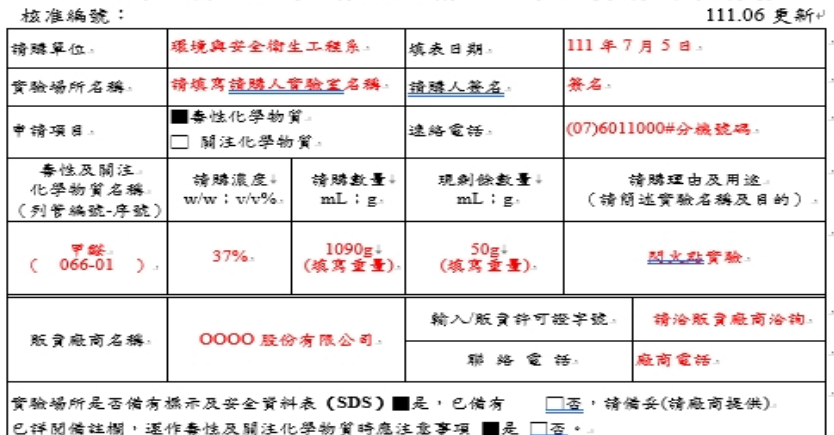

雷骀瑶所自青人答章:

(Ctr

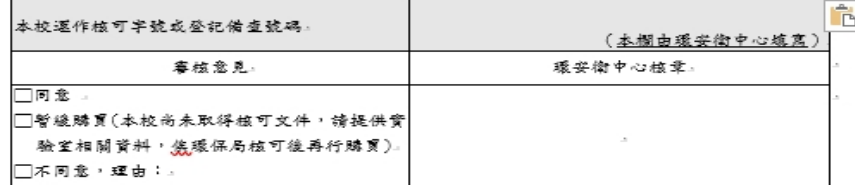

借註:

**親產優質 創新創業 海洋科技 3** 3

- 1. 採購毒性及關注化學物質前請先將本表送穩安衛中心審核,購入後請確實填寫毒性及關注化 學物質運作紀錄表。
- 2. 本表正本由環安衛中心存查,環安衛中心將影印回傳至諸購單位,以作為毒性及關注化學物 留諸購之依據。
- 3. 植鳞蝽铸附本申诸表彩本及廠商出貨明細表,每次購買須重新申請。
- 依據毒性及關注化學物質標示與安全資料表管理辦理規定,逐作人應依運作情形檢討安全資 料表内容之正確性,適時更新,並至少每三年檢討一次。其更新內容、更新日期、版次等紀 錄,應保存三年備查。
- 5. 運作毒化物必须依照單一毒化物(不同濃度窝分開旗窝)實際運作情形逐日旗窝「毒性及關注 化學物質運作犯錄表」,並按月盤點填寫運作紀錄表,還作紀錄以書面或電子總方式保存至 少三年借杏。
- 6. 毒性及關注化學物貿之選作場所應於實驗室門口張貼『毒性及關注化學物貿運作場所』 (Handling Premises of Toxic and Concerned Chemicals) 中英文標示
- 貯存毒化物之藥品櫃必需上鎖管制。.

## **壹: 毒性及關注化學物質請購動支核銷程序**

**毒性及關注化學藥品請購核銷請檢附下列相 關資料**

#### **(1)動支單。**

**至**「**教育部化學品管理與申報系統**」**網站 http://chem.moe.edu.tw/ 新增化學品取得表單編號(填入動支單用途 說明欄)、會辦單位:加會環安衛中心。**

**(2)請購申請書影本**

**(3)廠商出貨單影本(附件二)**

**※請購單位需注意廠商出貨單上之毒性化學物 質名稱、濃度及重量與請購申請書是否相 符合,若有錯誤請立即通知廠商修正。**

**※出貨單需有毒性及關注化學申報日期,若廠 商無填寫申報日期請電話詢問後註記於出 貨單上。**

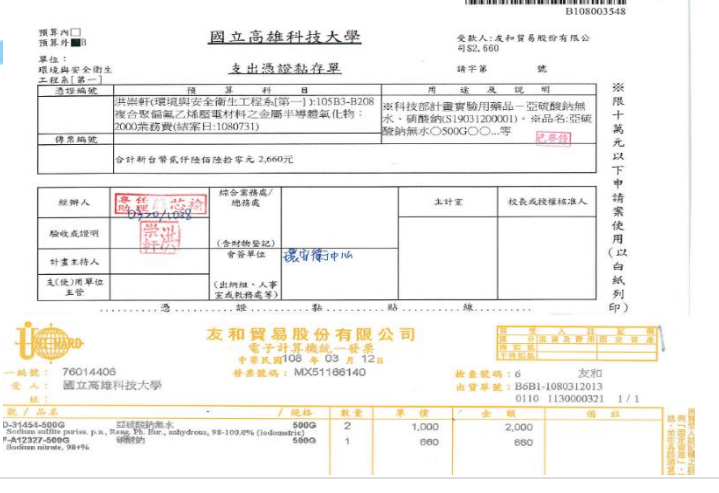

廠商出貨單(附件二)。

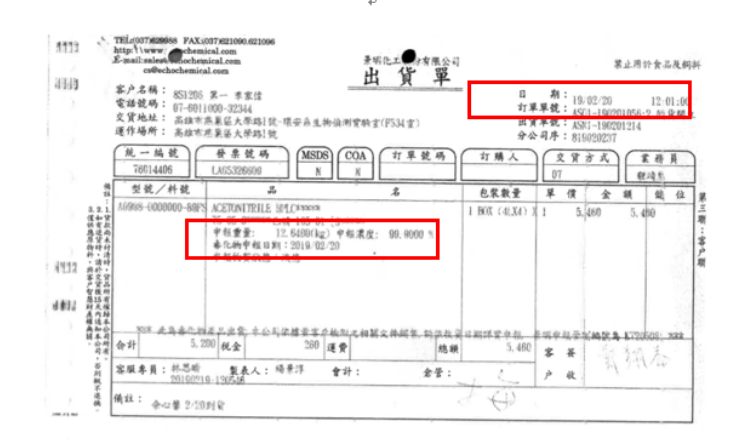

(1)→廠商出貨單日期即為申報日期,請請購單位於運作紀錄填寫買入之日

期。↩

**親產優質 創新創業** (2)→請確認購買藥品濃度及重量與請購申請まとる一致・。

(3)→出貨單需有毒性化學申報日期,若廠商無填寫請電話詢問後註記於出

### **教育部化學品管理與申報系統取得編號流程**

### **一般化學品(包含氣體鋼瓶)及毒化物皆須取號**

**1.請先使用教育部與化學品管理系統<http://chem.moe.edu.tw/>新增 化學品。**

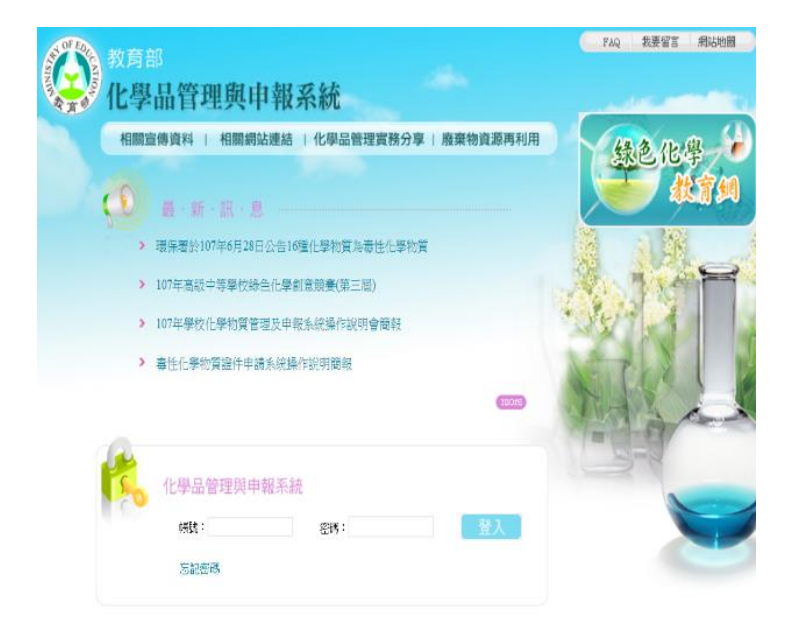

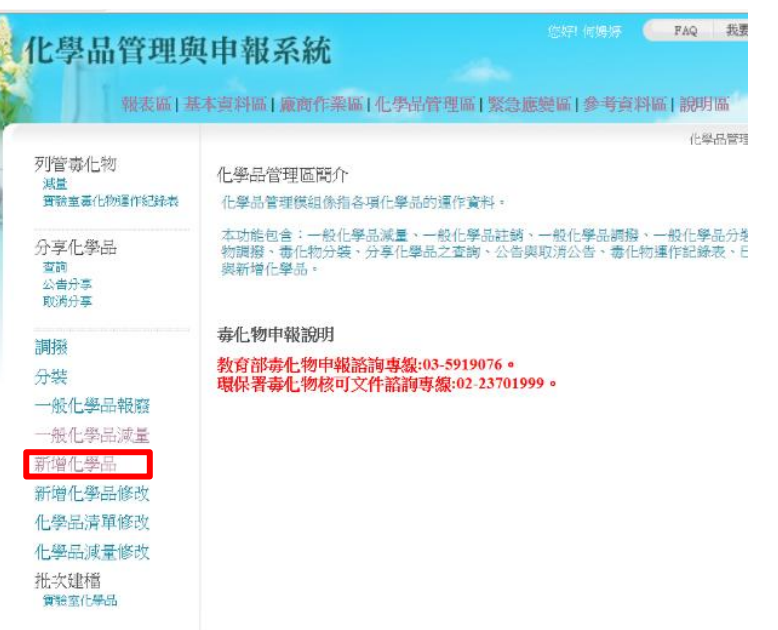

**2.取得表單編號將此編號打入請購單的用途及說明欄,請 購單會辦單位處加會環安衛中心。發票黏貼好連同動支 單一起送出請購。**

**親產優質 創新創業 海洋科技 5** 5

## **貳:毒性及關注化學物質申報管理程序**

- **一、申報運作紀錄填寫(附件三) :**
- **1.請購單位確實填寫使用及購買資 料(每次行為買入、使用皆須填寫, 每一個行為寫一欄)。**
- **2.毒性及關注化學物質編號:廠商提 送出貨單至實驗室時,請給予該 毒性化學物質藥品編號(自行編 號),並將購買重量(不含瓶重), 瓶重及代碼填入運作紀錄單內, 詳附件三。**
- **3.使用行為填寫方式:詳見附件三**

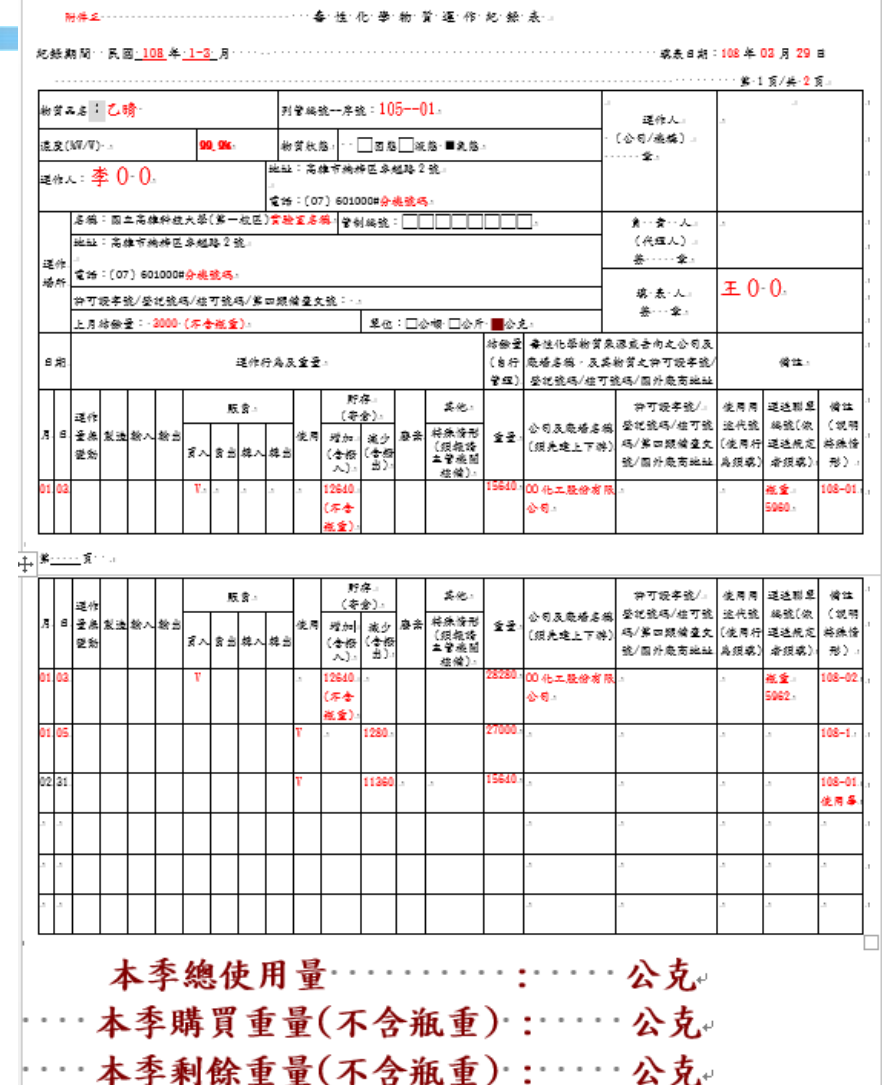

**親產優質 創新創業 海洋科技 6** 6

## **貳:毒性及關注化學物質申報管理程序**

- **二、實驗室毒化及關注化學物質管理方法**
- **1. 放置毒性及關注化學物質之藥品櫃需上鎖、運作場所需標示。**
- **2. 編號:請於進貨時需檢查藥品瓶身需貼上防水毒性及關注化學物質標示(供應商須提供), 標示藥品代碼及瓶重,代碼請依年度購買序號依續排列。 (例如:今(108)年購入甲醛1瓶則代碼為108-01、第2瓶則為108-02以此類推;109年購 買則代碼為109-01類推之),若有使用該代碼之化學藥品,請於運作紀錄填寫使用日期、** 使用量及代碼於運作紀錄上, **詳附件三。**
- ➢ **若該代碼之毒性化學藥品使用完畢後,請實驗室將先前所填紀錄加總確認使用量與廠商 提送重量是否一致,若不一致請實驗室自行增加減修正使用數量。**
- ➢ **毒性及關注化學物質若無使用需每季盤點一次,若毒性及關注化學物質有揮發,請填報 使用紀錄於運作紀錄單中。**
- ➢ **每年4月、7月、10月及隔年1月份提供運作紀錄單進行申報,若運作紀錄有購買紀錄時 應檢附出貨單影本進行查驗及申報。**
- ➢**每月需至系網頁申報毒性及關注化物質使用購入**

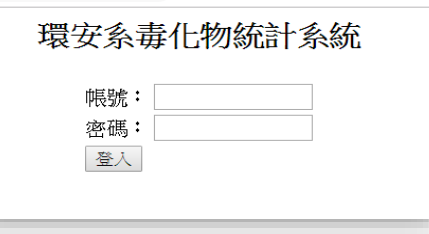

**量。http://www2.she.nkust.edu.tw/lab/toxic/login.php**

**親產優質 創新創業 海洋科技 7** 7 ➢ **依據毒性及關注化學物質管理辦法,若請購單位違反毒性及關注化物相關規定需處六萬至三 十萬以下之罰緩。**